## 10 Setting up an operational system

## Introduction

In this chapter some additional configuration is described which is required in providing Delft-FEWS as an operational forecasting system. Only the elements relevant to Delft-FEWS as either a stand-alone system or as an operator client are described. Configuration of the Master Controller as the hub of a live forecasting system is described in a separate document.

The items to be configured are predominantly the root configuration files. These determine how a local client is started (ie if it is in stand alone mode or if it is an operator client), as well as for the live system the details on the Master Controller to connect to and options for synchronisation.

These sections also describe the procedure in setting up scheduled current forecasts in the live system and the procedure for setting up enhanced forecasting.

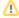

The files described in these sections requires specialist knowledge of Delft-FEWS. Making changes in these files will influence the behaviour of the system significantly

## Contents

- 01 Root Configuration Files02 Launching FEWS
- 03 Setting Up Scheduled Forecasts
- 04 Setting Up Event-Action Configuration
- 05 Setting up sending emails on events
- 06 Checklist for creating a live system from a stand alone system
- 09 Launching FEWS